# Интеграция ТСД Newland MT90

Последние изменения: 2024-03-26

### Основные параметры

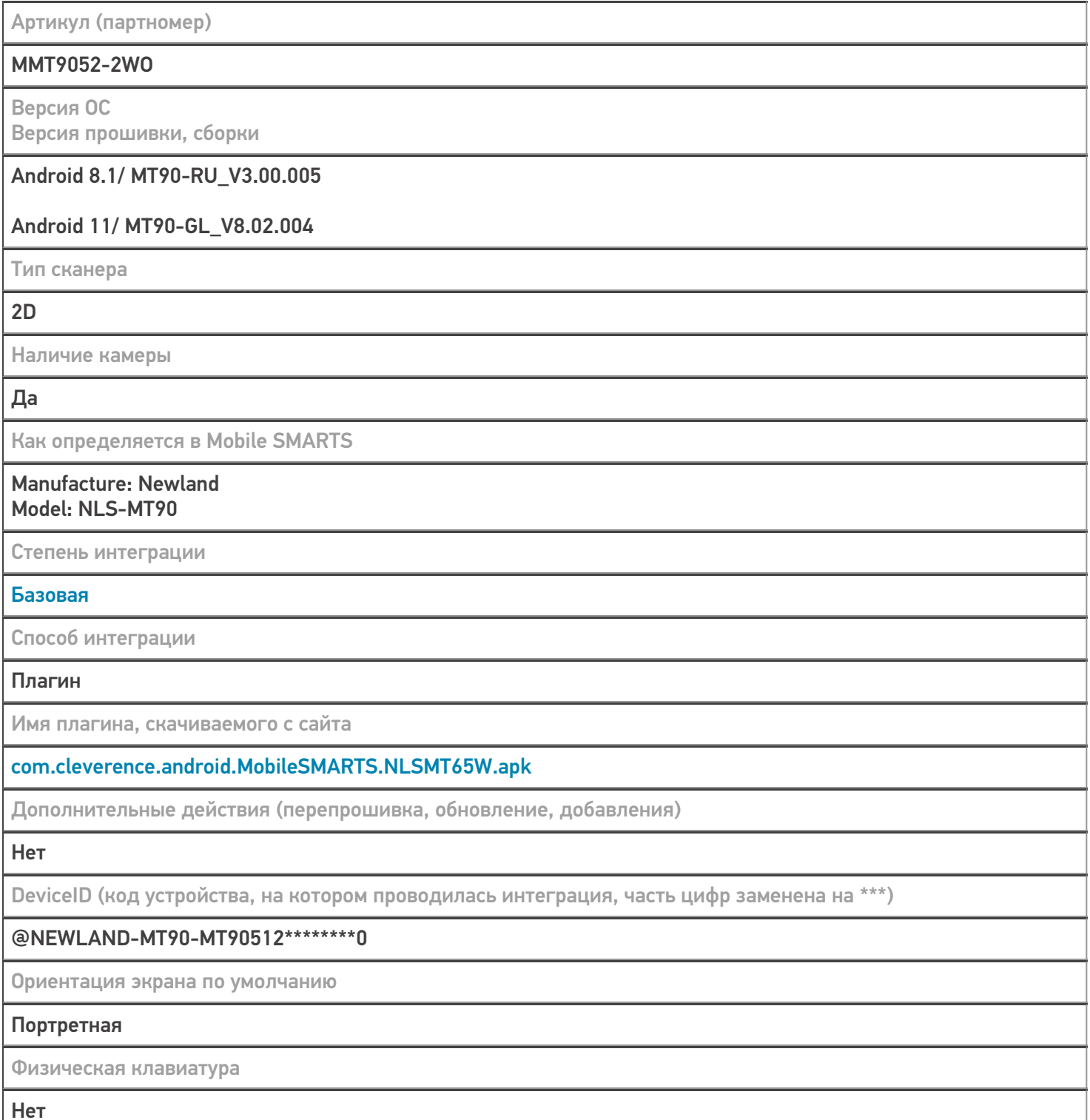

Кодировки, работающие «из коробки»

Проверка, какие из популярных кодировок включены на устройстве по умолчанию, без дополнительной настройки

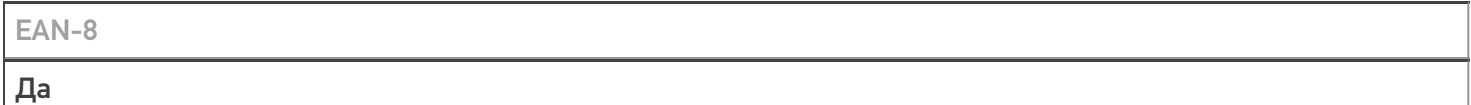

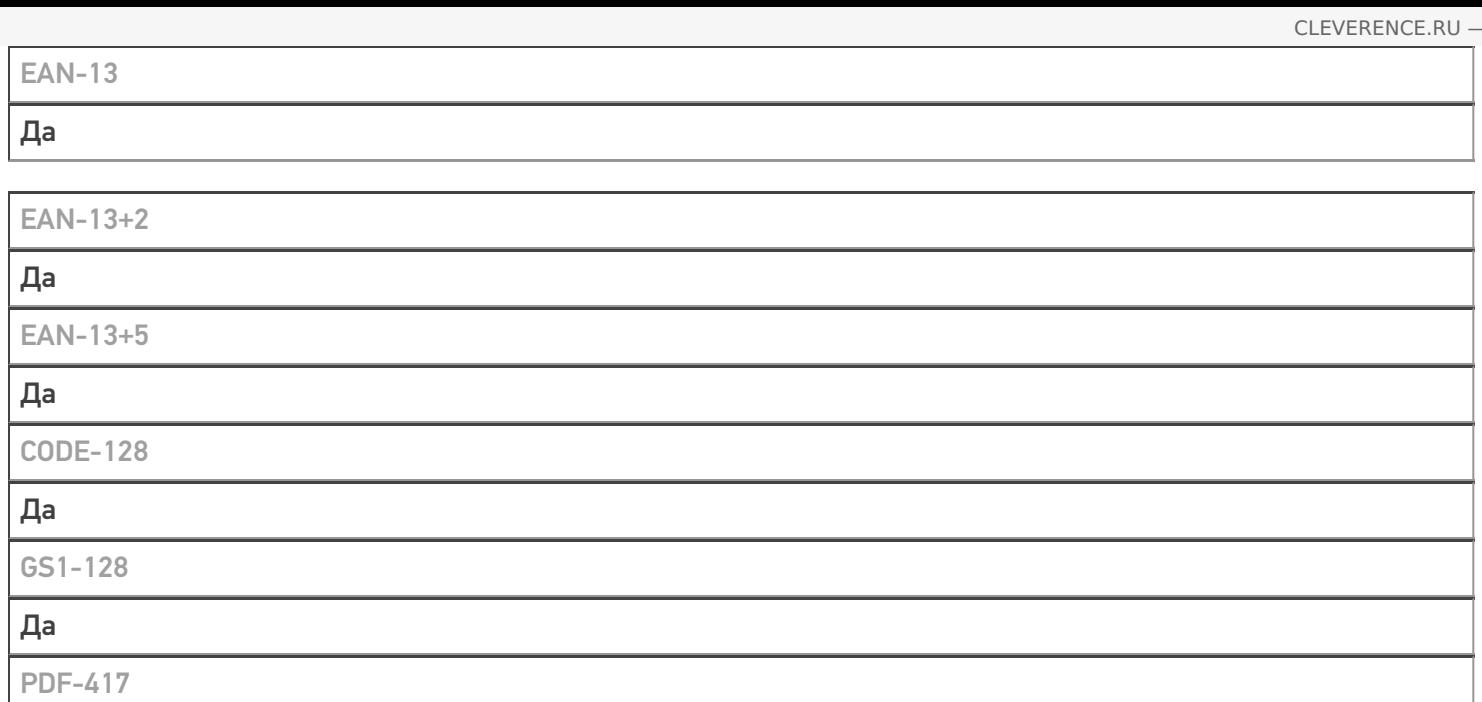

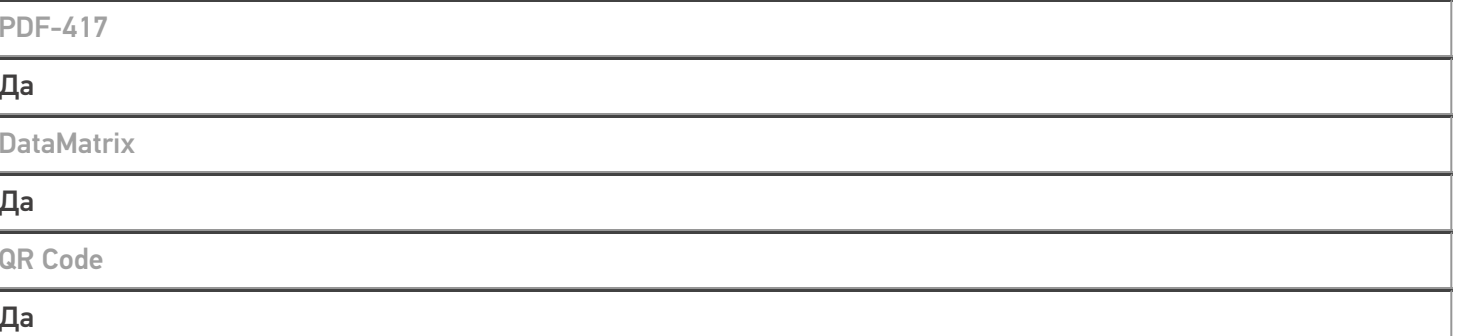

## Проверка тестовой конфигурации

Распознавание GS1-128 Да Как вручную настраивать кодировки С помощью встроенной утилиты Scan Setting (в приложении Quick Setting) Возможность программного включения/ отключения кодировок из кода в Mobile SMARTS Да Проверка надежности программного переключения кодировок **Успешно** Проверка сканирования 100 шт EAN-13  $01:06$  мин Проверка сканирования 1000 шт EAN-13 **Успешно** Проверка действия фотографирования и отсутствия конфликтов со сканером Успешно

Терминал Newland MT90 в каталоге оборудования

## узнайте цену в каталоге

Подробнее

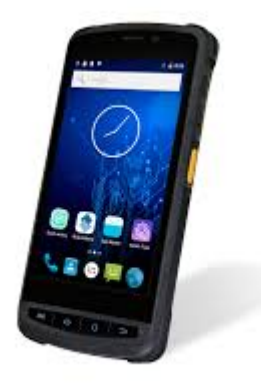

#### **Newland**

Мобильный терминал Newland MT90 оснащён всеми необходимыми функциями для работы в розничной торговле, на складе, в логистике и обслуживании на местах

#### Не нашли что искали?

 $\odot$ 

Задать вопрос в техническую поддержку